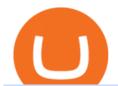

### binance business easy crypto exchange coinbase qr code for authenticator kucoin exchange usa binance

McDonalds to crypto billionaire: Binance chief enters worlds top 20 richest. Binance chief exec Changpeng Zhao is one of the worlds wealthiest people, Bloomberg reports, with an estimated net worth of \$96 billion. If that figure is correct, Zhao has catapulted into the top 20 richest people in the world just four years after founding.

https://coinmetro.com/blog/wp-content/uploads/2018/07/Basic-Exchange-View-Beta.jpeg|||CoinMetro: New Beta UI for Super-Simple Crypto Exchange!||1600 x 900

How To Transfer Cryptocurrency From Coinbase To Coinbase Pro

Request: Allow Transfer Between Coinbase and Pro on Pending Funds I had some issues getting my bank connected and I was finally able to and made a transfer which was of significant value to me. I had been unsuccessful on both Coinbase and Coinbase Pro several times (attempting to transfer from my bank).

 $https://i1.wp.com/cryptoclarified.com/wp-content/uploads/2018/04/shutterstock\_753414121-1.jpg?ssl=1 ||| shutterstock\_753414121\ (1) - CryptoClarified ||| 6000\ x\ 3549$ 

https://i0.wp.com/raterush.com/wp-content/uploads/2019/12/bitcoin-3025639\_1280.jpg?fit=1280%2C775&a mp;ssl=1||How To Crypto - Part One: Buying on an Exchange | Rate Rush|||1280 x 775

 $https://i.redd.it/tr8mhgpe32b01.jpg|||Printed\ of\ 100\ of\ these\ and\ loaded\ them\ with\ 10\ Doge\ each\ ...|||3024\ x\ 4032$ 

https://tradingbrokers.com/wp-content/uploads/2020/07/KuCoin-Review-Mobile-Platform-1024x895.jpg|||KuCoin Review 2020: Pros, Cons & DradingBrokers.com|||1024 x 895

Unlike conventional leveraged tokens (not managed by Binance), Binance Leveraged Tokens do not maintain constant leverage. Instead, Binance Leveraged Tokens attempt to maintain a variable target leverage range between 1.25x and 4x. This would maximize profitability on upswings and minimize losses to avoid liquidation.

Can I use KuCoin in the US? IronSet

Dogecoin fans (nicknamed shibes) gathered on the Reddit forum /r/dogecoin. They would tip each other dogecoins for amusing comments. They would tip each other dogecoins for amusing comments.

@dogecoin r Twitter

 $https://learn.easycrypto.com/wp-content/uploads/2021/04/image-2.png|||What is Basic Attention Token \ (BAT)? - Easy Crypto|||1215 x 897$ 

Buy Crypto In 3 Minutes - Buy Bitcoin & Crypto Instantly

Is KuCoin Available In USA [All You Need To Know.

/r/dogecoin metrics (Dogecoin)

This was an ad was for Dogecoin, the cryptocurrency thats become a favorite of Reddits r/wallstreetbets message board in the wake of Januarys monumental short squeezea communal effort to pump the price of ailing stocks like GameStop, AMC, Nokia, and Blackberry, which resulted in at least one hedge fund bailout. Binance leverage risk, binance leverage trade . Binance leverage risk. At any given time (episode), an agent abserves it's current state (n-day window stock price representati on ), selects and performs an acti on (buy/sell/hold), observes a subsequent state, receives some reward signal (difference in portfolio positi on ) and lastly adjusts it .

Videos for Transfer+between+coinbase+and+coinbase+pro

Easy Crypto - The world's choice for crypto

Can U.S traders trade with margin/leverage? : binance

10 Best Cryptocurrency Exchanges Of 2021 ZenLedger

Launched in September 2017, KuCoin has grown to become one of the most popular crypto exchanges and already has 10 million registered users across 207 countries and regions around the world. About Us

https://static0.makeuseofimages.com/wp-content/uploads/2019/12/img\_market\_featured\_large.png|||UDEX: A New Decentralized Crypto Exchange for Your Phone|||1680 x 820

https://i.redd.it/etwt5plnxra01.jpg|||Poloniex Slow Gdax Coin Not Showing In Coinbase ...|||1080 x 1920

The Best Crypto Exchanges for Beginners - 2022 Reviews

Discover Dogecoin - Buy Dogecoin In 3 Minutes

 $https://goodcrypto.app/wp-content/uploads/2021/05/image6.png|||Kraken\ vs\ Coinbase\ Pro:\ a\ full\ guide\ for\ 2021\ -\ GoodCrypto|||1999\ x\ 962$ 

Binance.US Better Business Bureau® Profile

Cboe Market Data Services - US and European Exchange Data

Briefing for KuCoin SEPA Payment Method KuCoin Help Center

https://mk0coinnouncemdktlrl.kinstacdn.com/wp-content/uploads/2020/08/bityard-review-an-easy-way-to-tra de-crypto-contracts-1392x783.jpg|||Bityard Review - An easy way to trade crypto contracts ...|||1392 x 783 https://cdn-images-1.medium.com/max/1600/1\*qUPfBbmH8afV8Eia0HvsxA.png|||Lowest Fee Crypto Exchange Usa / 8 Best Crypto Exchanges ...|||1484 x 1150

The Men Who Pump Doge: Meet the Redditors Behind the Dogecoin.

Easy Crypto is proud to announce that we are s first crypto broker to offer a 100% funds safety guarantee on every order. From the second we receive your funds right through until we send out your order, you can have full confidence that youre not at risk of losing your money.

Binance.US Buy & Sell Crypto

Binance is a FinTech company that offers a variety of crypto-related products to customers in over 180 countries across the globe. Its flagship offering is the Binance exchange which allows retail as well as institutional investors to buy, sell, and trade cryptocurrency. More than 500 currencies can be traded on the platform.

http://i.imgur.com/8ZdaOUo.jpg|||Paper wallet - Dollar like design: dogecoin|||3000 x 972

The United States has strict regulations for cryptocurrency exchanges, and KuCoin is not licensed to operate in the states. If you live in the U.S, you may be tempted to use KuCoin without.

Easy Swap Crypto - Cryptocurrency Exchange

Coinbase Binance Robinhood Gemini Kraken [ Read: Sign up for stock news with our Invested newsletter. ] Coinbase It should come as no surprise that Coinbase, one of the most popular crypto.

How to Protect Your Coinbase Account With Two-Step Verification

Easy swap crypto handling everything complicated no registration. No hidden fees. No surprises, the cryptocurrency exchange.

https://www.investopedia.com/thmb/dIC\_wCcmBYjEgZSTeu-Jt7gK2FI=/1851x1620/filters:fill(auto,1)/best-c ryptocurrency-hedge-funds-5c2045f746e0fb0001fa5fea.jpg|||Best Crypto Exchanges of 2021|||1851 x 1620 https://www.ayusyahomehealthcare.com/wp-content/uploads/2020/08/Testimonial-from-Rachel.png|||Ayusya Home Health Care Pvt Ltd-Bangalore-Chennai-Madurai-Coimbatore | Nursing Services ...|||1401 x 1819 https://learn.easycrypto.com/wp-content/uploads/2021/07/image-10.png|||What is a Cryptocurrency Exchange? - Easy Crypto|||1964 x 1126

Let us know if these 2 APIs are for transfer between portfolios or not. However, if the API is ok, could you please demonstrate on the url and request payload for the following 2 use cases: If I want to do transfer from profile A to profile B, using A's API keys (with transfer access) and A.withdrawals (asset, amount,

 $coinbase\_id = B)$ 

 $https://i.redd.it/nyvv2aaa9mg61.jpg|||Would\ like\ to\ add\ DOGE\ on\ Metamask\ Wallet.\ Can\ someone\ ...|||1125\ x\ 2436$ 

KuCoin Help Center

 $https://i.pinimg.com/originals/20/41/0d/20410dee37 facad5bd4e244 deaac59a4.jpg|||Pin\ by\ The\ HODL\ Life\ on\ Crypto\ Memes\ |\ Interesting\ things\ ...|||3821\ x\ 3354$ 

http://i.imgur.com/swrhlGZ.jpg|||Happy Chinese New Year, /r/Dogecoin! : dogecoin||1950 x 2532 https://moneykingnz.com/wp-content/uploads/2021/05/easy-crypto-home-1536x1089.png|||Whats difference between Easy Crypto, Binance, Exodus ...||1536 x 1089

the

Binance, being the largest and most famous cryptocurrency exchange in the world with its own two forms of cryptocurrencies, has a business model that makes the company a highly profitable enterprise. The company earns its profit by trading fees, fees from its broker program, interest on loans, stock token spreads, mining services, interchange fees, cloud offerings and profits from investment.

https://images.prismic.io/coinmetro/a46bd94d-b4cd-4d49-b7df-8d0c92c9b65d\_img\_globe\_mobile.png?auto=compress,format&rect=20,0,1460,1304&w=1500&h=1340|||Lowest Fee Crypto Exchange Usa / Which Crypto Exchange Has ...|||1500 x 1340

To open a crypto exchange account, visit the exchanges website or download its app.

You need to start at your Coinbase account, and find the cryptocurrency you want to transfer and click on Receive. Copy the wallet address generated by Coinbase. Head over to Binance and navigate to Funds > Withdraw Bitcoins. Follow the prompt and copy the Coinbase wallet address in the To field. Conclusion

To qualify for Level 3 verification with a daily withdrawal limit of 2,000 BTC, you must maintain a trading volume greater than 1,000 BTC (in value) within a rolling 30-day period. If you meet this requirement, please contact our CS team via Binance Support. We will evaluate the status of your account within 3 business days. http://whatisanchor.com/assets/images/card.jpg?v=a9ea9f1a|||WHAT IS ANCHOR?|||1280 x 800

coinbase qr code for google authenticator

See the best & Derivative Coinbase of the setting and authenticator on iscoupon.com. Coinbase describes 2SV via an authenticator app as a secure option. 10. When setting up an authenticator app, Coinbase displays a QR code. Step 1: Open the Google Authenticator App and click on & Quot; +& Quot; located at the bottom right of the page.

The coinbase exchange is an independent platform without an official headquarters. Add coinbase to new phone authenticator. They all use the same protocol and anything that uses that protocol should work. Scan the qr code displayed on google's website with the. Open google authenticator on the new phone and follow the prompts to scan the barcode.

Dogecoin, Elon MuskAnd The Latest Reddit Mania

Corporate Account Verification Process Binance.US

Coinbase describes 2SV via an authenticator app as a secure option. Enter the 7-digit code sent to your phone and click Confirm. An Enable Authenticator Support dialog box will open, showing a QR code. Use your authenticator app to scan the QR code. Coinbase currently supports Google Authenticator, Duo Mobile, and Microsoft Authenticator.

https://coincodex.com/en/resources/images/admin/guides/5-easy-steps-gettin/p2pb2b-steps\_1.png:resizeboxcr opjpg?1580x888|||5 Easy Steps: Getting Listed on a Top-20 Cryptocurrency ...|||1580 x 888

KuCoin launched its Futures (previously known as KuMEX) platform in mid-2019. It allows users to trade Bitcoin (BTC) and Tether (USDT) margined contracts with up to 100x leverage. It means that you can trade up to USD 10,000 worth of contracts with just USD 100 in your account.

Binance.US is an interactive way to buy, sell, and trade crypto in the US. Trade over 60 cryptocurrencies and enjoy some of the lowest trading fees in the US.

https://static.tildacdn.com/tild3530-3433-4135-a632-373464663239/Exchange.png|||Is It Worth Starting A Crypto Currency Exchange ...|||1680 x 900

If youre new to the crypto world and youre looking for the best sites to buy cryptocurrency, CEX.IO could be the best crypto choice for you. It was initially associated with the now-closed cloud mining site GHash.io, which contributed to the early success of CEX.IO. However, in October 2016 it launched margin trading.

 $https://miro.medium.com/max/1400/1*ybnxAtRFOWuQhXyuhIn\_Mw.png|||Coinbase - a Beginners Guide. \\ Disclaimer: the information ...|||1400 x 1050$ 

# U

## binance business easy crypto exchange coinbase qr code for a

SimpleSwap Cryptocurrency Exchange Easy way to swap BTC.

https://www.i1.creditdonkey.com/image/1/kraken-screenshot-20210203@2x.jpg|||Which Crypto Exchange Is Best For Beginners - Which ...|||1940 x 1407

coinbase qr code for google authenticator

Crypto Exchange Bitcoin Exchange Bitcoin Trading KuCoin

Business Profile. Binance.US. One Letterman Drive, Building C Suite C3-800. San Francisco, CA 94129. https://www.binance.us/en/home.

Dogecoin Started as a Joke and Became a Scam

https://grizzle.com/wp-content/uploads/2018/03/coinbase-identity-verification.png|||Coinbase Review & Discrete Review & Review &

Leverage and Margin of USD-M Futures Binance

https://images.fnlondon.com/im-354784/?width=1280&height=853|||Ex-Linklaters tech head denies sexually harassing junior ...|||1280 x 853

Enabling Duo or Google Authenticator (TOTP) Coinbase Help

https://learn.easycrypto.com/wp-content/uploads/2020/08/Illustration-of-2-guys-holding-a-bitcon-and-bag-of-cash-to-illustrate-what-a-cryptocurrency-exchange-is-1536x804.jpg|||What is a Cryptocurrency Exchange? - Easy Crypto|||1536 x 804

AvocadosAreMeh. · 1y. No, it explicitly states you cannot. Binance com has a very high limit and only requires an email if you stay under that limit. The real website has both margin, leverage, and futures trading. If you dont know the difference between the 3, be careful. Its a big way they make their money ????. 3. level 1.

Coinbase offers an extremely easy-to-use exchange, greatly lowering the barrier to entry for cryptocurrency investment, which is typically seen as confusing and convoluted. Coinbase also offers.

r/dogecoin - reddit

https://1734811051.rsc.cdn77.org/data/images/full/387802/bitcoin-mining.jpg|||Tether, Binance Coin, USDC Cryptocurrency Rises Amidst Leading Crypto Crash to 'Safe Zone'What ...|||1500 x 898

https://crypshark.com/assets/images/header-mockups-min.png|||CRYPSHARK Simple, Secure, Advanced Crypto Exchange|||1372 x 941

 $https://external-preview.redd.it/BC0bONpozyE8\_UxzBgTC2AAP611czNcOkjug5G7AK\_Y.jpg?auto=webp\&s=7616b6eabe29206d3442df9820b02d2d001e510f|||KuCoin Invitation Code and link to bonus explained: Neotrader|||1200 x 3601$ 

https://filestore.community.support.microsoft.com/api/images/0dfa7d56-d478-496b-a885-4497751a0d08?uplo ad=true|||Microsoft Authenticator Scan Qr Code|||1332 x 831

KuCoin is the top 1 altcoin exchange providing 600+ crypto assets and 1,000+ trading pairs. It serves over 10 million users worldwide. KuCoin provides the easiest fiat-on-ramp services for European users by launching the SEPA payment to deposit EUR.

Portfolios Coinbase Pro Help

KuCoin is one of the more popular crypto exchanges. Many use it to trade a wide variety of altcoins that are often not found on other exchanges. Because crypto to crypto trades are taxable in many jurisdictions, including the United States, you will likely need to report trades made on KuCoin. How can I buy from KuCoin?

KuCoin Exchange Review (2021): Is It Reliable?

https://kingpassive.com/wp-content/uploads/2021/04/1\_cQl1eHoplkcQF2dTaWo5FA.jpeg|||How to Select the Right Crypto Exchange by Avoiding Common ...|||2400 x 1603

Buy, Sell & Store Bitcoin - Buy Bitcoin & Store Instantly

https://startup.info/wp-content/uploads/2021/01/How-to-Choose-a-Crypto-Exchange-1024x769.jpg|||How to

Choose a Crypto Exchange|||1024 x 769

Videos for Binance+business

Gutscheine Review 2021 - Get a 20% Fee Discount

https://ideashala.com/wp-content/uploads/2021/06/centralized-vs-decentralized-cryptocurrency-1-1536x864.jp g|||Best crypto exchange in India 2021 [ Updated list ]|||1536 x 864

https://www.codester.com/static/uploads/items/000/021/21757/preview-xl.jpg|||Digital Money Crypto Exchange System by Asapcodes | Codester||1600 x 800

How to transfer funds between your Coinbase Pro and Coinbase .

 $https://windows-cdn.softpedia.com/screenshots/Binance\_9.png|||Download\_Binance\_1.17.0 / 1.13.7|||1437\_x=873$ 

Videos for Easy+crypto+exchange

On your Coinbase wallet page, go to trading and hit deposit. A pop-up will appear showing your wallet balance click the type of currency you want to transfer to your Coinbase Pro account. Click on your account to select the amount of currency you wish to transfer. Note that you can only use funds that are available based on Coinbases withdrawal stipulations. Click deposit. If you wish to transfer funds in reverse, from Coinbase Pro to Coinbase, the same steps apply.

Binance cryptocurrency exchange - We operate the worlds biggest bitcoin exchange and altcoin crypto exchange in the world by volume

2019-10-18 02:40. Binance supports high leveraged transactions through the use of complex risk control engines and settlement models. By default, leverage is set to 20x. You may adjust the leverage to your preference. The higher the leverage, the lower value of the trader's position.

Find the Deposit button. Once on the portfolio page and under the portfolio button, click the deposit button. Find the Coin you want to transfer. Select the currency type that youd like to deposit to Pro from Coinbase and then enter the desired deposit amount. Click Deposit.

woodland wolves football; coinbase qr code for google authenticator; coinbase qr code for google authenticator. 0; 1; beachcomber cottages corpus christi, tx

http://d3lp4xedbqa8a5.cloudfront.net/s3/digital-cougar-assets/food/2014/11/27/RecipesBR101753/chicken--corn-and-pineapple-melts.jpg?width=1229&height=768&mode=crop&quality=75|||Ayusya Home Health Care Pvt Ltd-Bangalore-Chennai-Madurai-Coimbatore | Nursing Services ...|||1229 x 768

 $https://www.kucoinreferralcode.org/gallery\_gen/fe45089b34bf7e78eed2dab58dc13727\_1500x838.790931989\\92.jpg|||KuCoin Referral Code 2021 [Official] - E3Ij79|||1496 x 838$ 

Coinbase shows you a QR code, which is a representation of the secret key, which you then scan using an Authenticator app on your mobile device. Google Authenticator and several other authenticator apps allow you to generate TOTP codes using your mobile device or computer.

https://i.pinimg.com/originals/07/58/7d/07587dc81005a8e38f8918328b9d1e08.png|||Buying cryptocurrency made super easy! Crypto Bulls ...|||1333 x 1333

The Binance Business Model How Does Binance Make Money?

After depositing, you can move funds between portfolios. Each portfolio will have the same crypto address, with a unique profile ID that corresponds to the portfolio. Deposits from Coinbase.com and from portfolios within your Coinbase Pro account can be made to any portfolio. All portfolios are a part of the same user for self-trade.

r/dogecoin: The most amazing place on reddit! A subreddit for sharing, discussing, hoarding and wow'ing about Dogecoins. The much wow innovative

https://preview.redd.it/p2bz8n84da131.png?auto=webp&s=f3b55577f403883183f19d2b5df45305325a30 e5|||Playing around with making a Dogecoin logo. What do ya ...|||1200 x 1200

https://i.redd.it/ay4gkhp2b5y61.jpg|||NFT ? For Doge ? : dogecoin|||1200 x 862

https://sayoho.com/wp-content/uploads/2020/07/20200730124730.jpg|||Killjoy, the new 'Valorant' agent, debuts in August - SayOhO.com - Tech Solutions|||1697 x 1080

Best Crypto Exchanges of 2022 - Investopedia

https://images.cointelegraph.com/images/1434\_aHR0cHM6Ly9zMy5jb2ludGVsZWdyYXBoLmNvbS91cGxv

YWRzLzIwMjAtMTIvOGYyYjUyNmUtNzlhOS00ZTcxLTg4MmYtMzQ4NmI5MGFhYWFlLmpwZw==.jp g|||Cryptocurrency News By Cointelegraph : Suspected Bitcoin ...|||1434 x 955

/r/dogecoin metrics (Dogecoin) The most amazing place on reddit! A subreddit for sharing, discussing, hoarding and wow'ing about Dogecoins. The much wow innovative crypto-currency.

THIS is how to transfer from Coinbase to Binance [2021]

Binance Leveraged Tokens (BLVT) are tradable assets in the spot market that allows you to gain leveraged exposure to a cryptocurrency without the risk of liquidation. Binance leveraged tokens eliminate the intricacies of managing a conventional leveraged position as users are not required to pledge collateral or maintain margin.

https://s32659.pcdn.co/wp-content/uploads/2020/04/threed\_mockup-12.png|||Bitcoin Margin Trading: How To Multiply your Profits with ...|||1026 x 2042

Cryptocurrency Was No. 1 Topic on Reddit in 2021, Dogecoin.

https://blog.alfa.cash/wp-content/uploads/2020/11/Meet-the-easier-to-install-and-use-crypto-miners.jpg|||Easy crypto miners: how to mine cryptocurrencies without ...|||2123 x 1120

Binance.US Institutional White Glove Crypto Solutions

KuCoin is a secure cryptocurrency exchange that makes it easier to buy, sell, and store cryptocurrencies like BTC, ETH, KCS, SHIB, DOGE, etc.

10 Best Crypto Exchanges and Platforms of January 2022.

https://media.istockphoto.com/vectors/money-transfer-isometric-rig!

ht-top-view-3d-icon-vector-id999405442|||Money Transfer 3d Stock Vectors Images Vector Art | Best ...|||1024 x 1024

KuCoin Review: Pros, Cons, and More The Ascent by Motley Fool

Perhaps the biggest surprise: Redditors were more interested in Dogecoin than Bitcoin. The top five most-viewed crypto subreddits were r/dogecoin, r/superstonk, r/cryptocurrency, r/amcstock, and r/bitcoin. The most-upvoted crypto posts on Reddit this year were about DOGE, Tesla getting into Bitcoin, and cryptos survivorship bias.

Request: Allow Transfer Between Coinbase and Pro on Pending.

https://miro.medium.com/max/3800/1\*gsYPpTNNjgxKjAhDg4Eupw.png|||How To Add Two Factor Authentication (2FA) To Coinbase|||1900 x 954

Best Cryptocurrency Exchanges in 2022 - Top 10 Sites to Buy.

If you ask experienced crypto traders to point at the most beginner-friendly cryptocurrency exchange thats both inexpensive and operates internationally, youll get a unanimous answer Check out Coinbase!. This American-based brokerage has offices in the UK, Ireland, Japan, and three offices in the United States.

https://cdn.dribbble.com/users/400547/screenshots/14452265/dribbble\_shot\_hd\_-\_2\_4x.png|||Uniswap crypto exchange redesign by Myro Fanta on ...|||1600 x 1200

Coinbase Authenticator App New Phone

 $https://external-preview.redd.it/w2lMwT\_MVctGq5LDMVzFBg5tyNANfdctvD1qXz87FDs.jpg?auto=webp\& s=dcabe1bba643bb2c2fbce6c013df561cdb18189d|||Ultimate paper wallet protection: dogecoin|||2904 x 1944$ 

One of the most prominent names in the crypto exchanges industry is Binance. Founded in 2017, the exchange quickly reached the number one spot by trade volumes, registering more than USD 36 billion in trades by the beginning of 2021. Gemini is another big name in the cryptocurrency exchange sphere.

 $https://www.brother.es/-/media/images/brother-es/modules/banners/soluciones/barcode-utility.ashx?mw=1170\ \& amp; hash=658817B643CCA2AB4DB24F70A8315E3489AEF5D8 ||| Barcode Utility ||| 2340 x 1000 ||| 2340 x 1000 ||| 2340 x 1000 ||| 2340 x 1000 ||| 2340 x 1000 ||| 2340 x 1000 ||| 2340 x 1000 ||| 2340 x 1000 ||| 2340 x 1000 ||| 2340 x 1000 ||| 2340 x 1000 ||| 2340 x 1000 ||| 2340 x 1000 ||| 2340 x 1000 ||| 2340 x 1000 ||| 2340 x 1000 ||| 2340 x 1000 ||| 2340 x 1000 ||| 2340 x 1000 ||| 2340 x 1000 ||| 2340 x 1000 ||| 2340 x 1000 ||| 2340 x 1000 ||| 2340 x 1000 ||| 2340 x 1000 ||| 2340 x 1000 ||| 2340 x 1000 ||| 2340 x 1000 ||| 2340 x 1000 ||| 2340 x 1000 ||| 2340 x 1000 ||| 2340 x 1000 ||| 2340 x 1000 ||| 2340 x 1000 ||| 2340 x 1000 ||| 2340 x 1000 ||| 2340 x 1000 ||| 2340 x 1000 ||| 2340 x 1000 ||| 2340 x 1000 ||| 2340 x 1000 ||| 2340 x 1000 ||| 2340 x 1000 ||| 2340 x 1000 ||| 2340 x 1000 ||| 2340 x 1000 ||| 2340 x 1000 ||| 2340 x 1000 ||| 2340 x 1000 ||| 2340 x 1000 ||| 2340 x 1000 ||| 2340 x 1000 ||| 2340 x 1000 ||| 2340 x 1000 ||| 2340 x 1000 ||| 2340 x 1000 ||| 2340 x 1000 ||| 2340 x 1000 ||| 2340 x 1000 ||| 2340 x 1000 ||| 2340 x 1000 ||| 2340 x 1000 ||| 2340 x 1000 ||| 2340 x 1000 ||| 2340 x 1000 ||| 2340 x 1000 ||| 2340 x 1000 ||| 2340 x 1000 ||| 2340 x 1000 ||| 2340 x 1000 ||| 2340 x 1000 ||| 2340 x 1000 ||| 2340 x 1000 ||| 2340 x 1000 ||| 2340 x 1000 ||| 2340 x 1000 ||| 2340 x 1000 ||| 2340 x 1000 ||| 2340 x 1000 ||| 2340 x 1000 ||| 2340 x 1000 ||| 2340 x 1000 ||| 2340 x 1000 ||| 2340 x 1000 ||| 2340 x 1000 ||| 2340 x 1000 ||| 2340 x 1000 ||| 2340 x 1000 ||| 2340 x 1000 ||| 2340 x 1000 ||| 2340 x 1000 ||| 2340 x 1000 ||| 2340 x 1000 ||| 2340 x 1000 ||| 2340 x 1000 ||| 2340 x 1000 ||| 2340 x 1000 ||| 2340 x 1000 ||| 2340 x 1000 ||| 2340 x 1000 ||| 2340 x 1000 ||| 2340 x 1000 ||| 2340 x 1000 ||| 2340 x 1000 ||| 2340 x 1000 ||| 2340 x 1000 ||| 2340 x 1000 ||| 2340 x 1000 ||| 2340 x 1000 ||| 2340 x 1000 ||| 2340 x 1000 ||| 2340 x 1000 ||| 2340 x 1000 ||| 2340 x 1000 ||| 2340 x 1000 ||| 2340 x 1000 ||| 2340$ 

How To Transfer Cryptocurrency From Coinbase To Coinbase Pro

https://www.hebergementwebs.com/image/33/3346c1ac3484b9bffa8b773608d56b39.jpg/monabanq-allows-you-to-deposit-checks-cash-at-credit-mutuel-5.jpg|||Crédit Mutuel Bitcoin / Bitcoin Daily Bitcoin Tops 10k ...|||1400 x 806

About - Binance

https://crypto-economy.com/wp-content/uploads/2019/07/Technical\_scheme\_hor.jpg|||Ubcoin:

Crypto-to-goods exchange - Crypto Economy|||9417 x 7292

Coinbase is the largest U.S.-based cryptocurrency exchange, trading more than 30 cryptocurrencies. Its fees, however, can be confusing and higher than some competitors. While Coinbase offers.

@dogecoin\_r Twitter

Binance Revenue and Usage Statistics (2022) - Business of Apps

https://trungquandev.com/wp-content/uploads/2020/08/nodejs-two-factor-authentication-practice-trungquandev-03.png|||NodeJS trin khai xác the 2 lp Two-Factor Authentication ...|||1136 x 1196

https://privacyenbescherming.nl/wp-content/uploads/google-authenticator-scan-barcode.jpg|||Wat is google Authenticatie | Lees nu deze review ...|||1080 x 1920

How To Use Kucoin In Us. Binance vs kucoin cryptocurrency exchange overall score comparison reveals that binance has a higher overall score of 9.6, while kucoin gathered an overall score of 8.5. Furthermore, the bot is easy to use and is available for free. Access to Mobile Money Bank Accounts Mobile banking.

binance.com - Buy/Sell Bitcoin, Ether and Altcoins

https://i.pinimg.com/originals/f6/9b/c2/f69bc2af7b04b8bc8eeaa40f2ce101d5.jpg|||Decentralized Crypto Exchange Meaning - Arbittmax|||1920 x 1080

2-Step verification troubleshooting Coinbase Pro Help

https://www.europeanceo.com/wp-content/uploads/2015/03/Bermuda-business.jpg|||Bermuda-becomes prime location for investors European CEO|||1024 x 768

https://blog.coinloan.io/content/images/2019/09/Crypto-Exchange-Level2-1-1.png|||CoinLoans Crypto Exchange Revolution|||2000 x 1050

Top+cryptocurrency+exchange+sites News

How to Start a Cryptocurrency Exchange Instantly? - 12 Simple.

Best CryptoCurrency Exchange platforms. Find below the list of the best places to exchange, buy and sell cryptocurrencies including Bitcoin, Ethereum, Ripple. Find above the list of the best sites to buy a cryptocurrency as Bitcoin or altcoins such as Ethereum, Ripple, Bitcoin Cash, Dash, Litecoin, Monero.

Coinbase vs. Coinbase Pro: Which Should You Choose?

To transfer funds from your Coinbase wallet to your Pro wallet, follow these steps: Go to the Coinbase Pro trading page. Select Deposit under Wallet Balance (a pop up window will appear). Select the currency type (i.e. BTC, ETC) that youd like to add cash to Pro from Coinbase. Select Coinbase Account. Enter the amount you would like to add cash to Pro from Coinbase. Please note that you will only be able to add funds that are Available to deposit.

https://executium.com/m/alt/images/260489563\_exchange-bitcoin.jpg|||Best Algorithmic Trading Strategies | executium Trading System|||1200 x 800

https://static.cryptohopper.com/images/news/uploads/1597136721-binance-launches-perpetual-futures-margin ed-and-priced-with-bitcoin.png|||Binance Launches Perpetual Futures Margined and Priced ...|||1600 x 900 https://pbs.twimg.com/media/EYDtb\_YXgAI4w-q.jpg|||{{{Learn|Discover|Find}

Out|Understand|Study|Master} How ...|||1200 x 1200

When it comes to cryptocurrency exchange, there are different types of cryptocurrency exchange platforms to start with. You should choose the right platform that suits you and the present crypto business scenario. In that sense, there are different types of cryptocurrency exchange platforms that you can start. 1. Centralized crypto exchange platform; 2.

https://finbold.com/wp-content/uploads/2021/06/Welcome-to-coinbase-2.jpg|||How Long Does Coinbase

Verification Take? | KYC Guide ... |||1184 x 2048

 $https://miro.medium.com/max/1400/1*gcFDMXNJM7PJYK2PMhWm0g.png|||Coinbase - a \ Beginners \ Guide.$ 

Disclaimer: the information ...|||1400 x 1050

https://d.newsweek.com/en/full/1787853/dogecoin-bitcoin-cryptocurrency-january-2021.jpg|||Where to Buy

Dogecoin: Robinhood, Binance, Others|||2500 x 1667

Coinbase and Coinbase Pro differ in fee structures, with Coinbase being more expensive and complicated to understand. Coinbase Pro costs less and uses a maker-taker approach. According to Coinbase.

https://gblobscdn.gitbook.com/assets%2F-LOUdhG0EdploAZkuooL%2F-LqBRoFEvMPFKU0AdHza%2F-LqBTPioS8WazROVESwG%2Fimage.png?alt=media&token=14e771b9-b669-4056-b591-f5b318a2740f|||Binance US - Trade Platform|||1282 x 772

https://s3.cointelegraph.com/storage/uploads/view/4b87233c3abcc081cc9153fb3b2fd954.png|||Coinbase Pro Com Korean Bitcoin Exchange Shut Down ...|||1450 x 1541

How to Adjust Contract Leverage Binance

Effective July 27th, 2021, Binance Futures set leverage limits for users who registered their futures accounts in less than 60 days. The following leverage limits will apply: From the effective date, new users with registered futures accounts of less than 60 days will not be allowed to open positions with leverage exceeding 20x.

https://bscdaily.com/wp-content/uploads/2021/01/BSCD-Featured-Image-01.png|||Binance Smart Chain Sets New All-time-high For Daily ...|||6667 x 3750

Everyone seems to want cryptocurrency these days. But to get in on the action, youll need a crypto exchange where you can buy and sell digital currencies, like Bitcoin, Ethereum and Dogecoin.

How To Use Kucoin In Us - Best Ideas 2021

https://lh6.googleusercontent.com/D8TmBRcwjdduE1FJ4o4aCdZv7ipOqysHvKSRb-f5ZneWdN1M3ZC9Kea TJQVsgIT5XqmkAu4eAmnDyVunW2AAlGFadnM3J3AEw0iL5NnaMQV4d1Q4sz31KF4LAYzNbBd1gnIz Vt-i|||Crypto Exchange Comparison in South Africa 2021 - Easy Crypto|||1600 x 790

Best Crypto Exchanges Of January 2022 Forbes Advisor

It offers traders and investors a platform to trade more than 300 fiat and digital currencies and 450 Crypto pairs. Eric Don and Michael Gan began Kucoin in 2017 to offer a fast and secure exchange for digital coins. Since then, the platform has grown to have more than 8 million users and is used in more than 100 countries, including the USA.

SimpleSwap is a cryptocurrency exchange that allows to swap BTC and altcoins in an easy way. SimpleSwap supports 300+ cryptocurrencies. Make Bitcoin to Ethereum, Litecoin crypto exchanges at the best rates!

 $https://nulltx.com/wp-content/uploads/2019/10/hold-featured.png|||Exchange \ and \ Spend \ Crypto \ as \ Easily \ As \ Cash \ with \ HOLD \ ...|||1200 \ x \ 900$ 

https://learn.easycrypto.com/wp-content/uploads/2021/03/Blog-Crypto-Comparison-AU-no-Logos-1536x804. jpg|||Crypto Exchange Comparison in Australia 2021 - Easy Crypto|||1536 x 804

Navigate to the Security Settings page. Under the Other Options section, select the Select button in the Authenticator App box. Follow the prompts to complete your authenticator setup. Follow this important tip for a successful TOTP authenticator setup: Sign in to your Coinbase account on your desktop browser (not mobile web browser) as your TOTP authenticator requires your mobile device to complete verification.

 $http://unblast.com/wp-content/uploads/2021/01/Crypto-Exchange-App-Template.jpg|||Free \ Crypto \ Exchange \ App \ Template \ (FIG)|||2000 \ x \ 1500$ 

Rawson has become a star on R/Dogecoin, where he has posted daily screenshots of his Robinhood brokerage account. On Monday, it totaled well over \$700,000, some 1.7 million Dogecoins. One guy on.

Coinbase is the entry point for many cryptocurrency holders, but as its users become more crypto-savvy, they are opting to transfer their assets to the more advanced Coinbase Pro. Coinbase is the more simplistic version of the Coinbase Pro exchange and wallet .

Easy To Use Crypto Exchanges: BinancePromoCodes1

Top Cryptocurrency Exchanges Ranked By Volume CoinMarketCap

Binance Business Model How does Binance makes money

 $https://learn.easycrypto.nz/wp-content/uploads/Easy-Crypto-Portfolio-Tracker-GIF.gif|||Cryptopia \\ Enters \\$ 

Liquidation - What Cryptopia Alternatives ...|||1897 x 857

Transfer from Coinbase to Coinbase Pro: A Brief Step By Step .

Restoring 2-step verification from a secret seed Coinbase .

 $https://u.today/sites/default/files/styles/1600x900/public/2021-06/7969.jpg|||Mobile \ Crypto \ Mining \ Reddit - Five \ Great \ Free \ ...|||1600 \ x \ 900$ 

For our market makers, algorithmic traders, and proprietary traders, Binance.US strives to provide the right tools for you to leverage. A competitive volume-based fee structure. Top tier matching engine endurance tested to maintain optimal uptime. Dynamic API integrations - WebSocket, REST, WAPI.

How to Apply for Entity Verification Binance

http://www.webleone.com/wp-content/uploads/2020/02/ethbull-ftx-binance-arbitrage.jpeg|||FTX Leverage Tokens on Binance - Buy Before Listing|||1092 x 1014

Binance Binance Exchange is the largest crypto exchange by trade volume and one of the fastest in the world. View all Academy Binance Academy is an open access learning hub, providing a one-stop-shop for blockchain and crypto learning resources. View all Charity

https://foreignpolicyi.org/wp-content/uploads/2021/02/Crypto-Exchange.jpg|||How to Choose a Crypto Exchange in 5 Easy Steps - Foreign ...|||1472 x 828

https://cdn.quickpenguin.net/wp-content/uploads/2017/10/Coinbase-Pro-Deposit-GBP-with-UK-Bank-Transfe r-\_5.png|||Cheapest Way to Buy Bitcoin: Ultimate 2021 UK Guide|||1500 x 810

Heres how to transfer cryptocurrency to Coinbase Pro. How To Transfer From Coinbase To Coinbase Pro? Given both Coinbase and Coinbase Pro exist within the same exchange network, transferring between the two is relatively easy, and most importantly, free. Heres what to do: Sign In or Sign Up For Coinbase Pro. Go to Coinbase Pros trading section. Click Deposit from the bar on the left side. Choose your desired cryptocurrency from the pop-up tab, and then select the transfer from .

https://miro.medium.com/max/2348/1\*A9ngds9l-G3az0JPy-SS5Q.png|||2019 Crypto-Exchange Fee Comparison | by Sam Stone ...|||1174 x 1096

The most used and at the same time the most reliable crypto exchange platform is Binance. Also, Binance extremely easy to use and learn, you can Press J to jump to the feed.

Best Crypto Exchanges Of January 2022 Forbes Advisor

McDonald's to crypto billionaire: Binance chief enters world.

The Corporate Account Verification process is used for business accounts and not for personal use. Additionally, you will not be able to merge a Corporate account into an already existing Personal account. 1. Log into your account and visit the Settings tab. 2. Click the Verify button to the right of the Corporate Account window:

Binance Leveraged Tokens BLVTs Binance Futures

https://learn.easycrypto.com/wp-content/uploads/2021/03/Blog-Crypto-Comparison-ZA-no-Logos.jpg|||Crypto Exchange Comparison in South Africa 2021 - Easy Crypto|||2400 x 1256

https://i.redd.it/474t5lqegby31.png|||Ive had \$10 in my Robinhood account for over a year to buy ...|||1080 x 1920

http://bittrust.s3.amazonaws.com/cryptopay1485451583.png|||Coinbase Send To Wallet Cryptopay Home|||1344 x 868

Can US Residents Use KuCoin

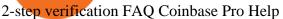

KuCoin is a cryptocurrency exchange that operates outside of the United States. Because it does not hold licenses in America, Kucoin users will have restrictions on how much they can withdraw and from where if trading within American borders often making them tempting targets for US-based hackers looking to steal funds!

https://cdn.blogtienao.com/wp-content/uploads/2021/08/nguon-du-tru-usdc-chuyen-sang-fiat-va-kho-bac-my-1536x864.jpg|||Riserve USDC trasferite a Fiat e Treasury USA|||1536 x 864

 $https://assets.cryptonews.com.au/CNA/pr/img/2019-11/easy-crypto.png|||Easy\ Crypto\ Officially\ Launches\ In\ Australia\ -\ Crypto\ News\ AU|||1200\ x\ 806$ 

https://www.cryptovantage.com/app/uploads/2020/04/brian-miller-Sgb3OmpipWY-unsplash-1024x768-1.jpg|| |Opinion: A Business Crypto is Dangerous and Inevitable ...|||1024 x 768

https://coincodex.com/en/resources/images/admin/news/binance-invests-ten/binance-ftx-investment.png:resize boxcropjpg?1580x888|||Binance Invests "Tens of Millions" in Crypto Derivatives ...|||1579 x 888 https://blocklr.com/wp-content/uploads/2018/10/coinbase-stablecoin-usd-coin-usdc-launch-hero.jpg|||Coinbase Launches Stablecoin USD Coin (USDC) Blocklr|||1600 x 900

The 5 Best Cryptocurrency Exchanges Cryptocurrency US News

1. Sign in to your Coinbase account using your email address and password. 2. When prompted for your 2-step verification code, select I need help > I cant access my authenticator app anymore. 4. Follow the rest of the instructions to complete the process (a government-issued ID is required for completion).

https://tokenhell.com/wp-content/uploads/dance-4271941\_1920.jpg|||Indonesian Minister Unveils Plans For Rolling Out State ...|||1920 x 1280

https://badgerblogger.com/images/singapore-court-locks-crypto-exchange-kucoins-web-domain.png|||Das Gericht in Singapur sperrt die Webdomäne von Crypto ...|||1888 x 1564

https://i.pinimg.com/originals/54/03/60/540360a6f8d131e7d36e470c1f034afa.jpg|||#Secure & amp; Easy #Cryptocurrency #Exchange No #Withdrawal is ...|||1280 x 1280

https://harrisonglobalcapital.files.wordpress.com/2019/09/rawpixel-561404-unsplash.jpg?w=5000|||How Leverage Trading Works When You Use The Binance ...|||5000 x 3333

#### How To Transfer From Coinbase To Coinbase Pro

Select Enter a provided key from the menu that appears. In the form, fill out the account name with something that describes this account (such as "Coinbase") and type the seed into the field for the key. DUO Click the add key button in the top right corner of the screen. In the next screen (QR code scanner) click the no barcode button.

Can I do transfer between portfolios with withdraw and .

What Are Binance Leveraged Tokens Binance

https://d.newsweek.com/en/full/1792784/shiba-inu.jpg|||Shiba Inu Coin Listed on Binance, Price Spikes As Expert Warns of Hype|||2500 x 1667

Gutscheine Review 2021 - Get a 20% Fee Discount - finscout.org

https://learn.easycrypto.com/wp-content/uploads/2021/03/Infographic-NZ.png|||Crypto~Exchange~Comparison~in~New~Zealand~2021~-~Easy~Crypto|||2000~x~1100~

http://www.tryswing.com/wp-content/uploads/2018/11/Screenshot-2018-11-8-Bitcoin-Exchange-Cryptocurrency-Exchange-Binance-com.png|||Binance.com Crypto Exchange Review Try Swing|||1554 x 820 |

Details for How To Leverage On Binance and Related Queries

Binance is one of the largest cryptocurrency exchanges in the world, responsible for \$7.7 trillion crypto exchange volume in 2021. It was founded in 2017 by Changpeng Zhao, who previously worked for Blockchain.info and as CTO of OKCoin.

(end of excerpt)